# Achieving Faster, More Accurate and Equitable Division of Trust Lands

### Esri Forestry GIS Conference May 1-3, 2012

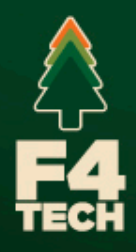

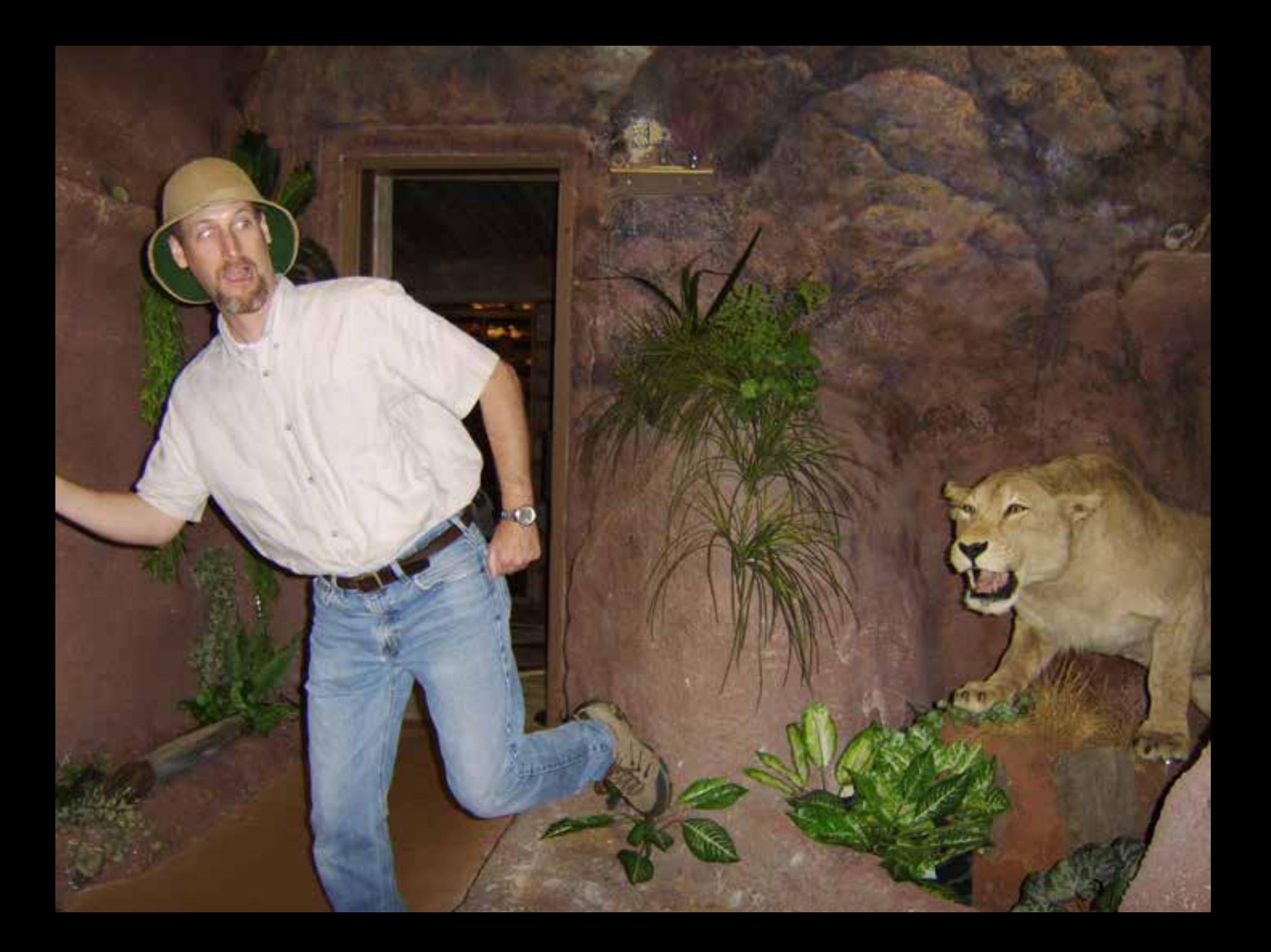

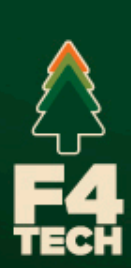

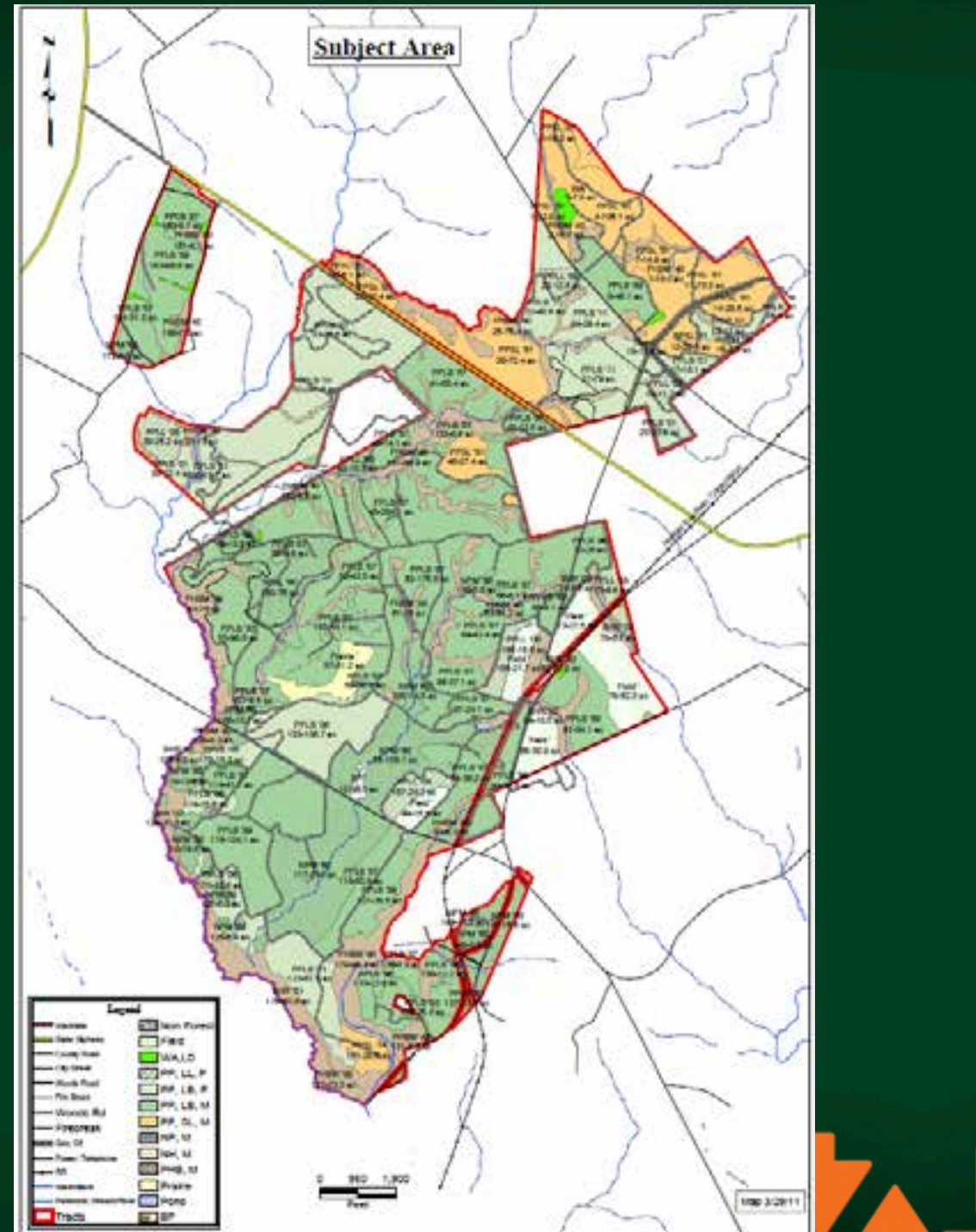

# Problem

- Divide Trust property equitably among 3 beneficiaries.
- 4 Quantified value contributions
	- Land
	- Timber (merch and premerch)
	- CRP payments
	- Crop fields (annual lease)
- Beneficiary perceived values
- Survey cost
- Time restrictions (carrying cost of trust)

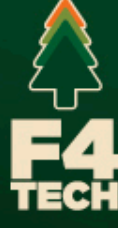

### **Details**

- 2 Tracts
- 4,275 acres
- 188 polygons
- 103 merchantable timber stands
- 5 crop fields
- 7 premerch stands with CRP income

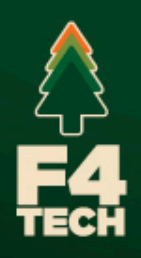

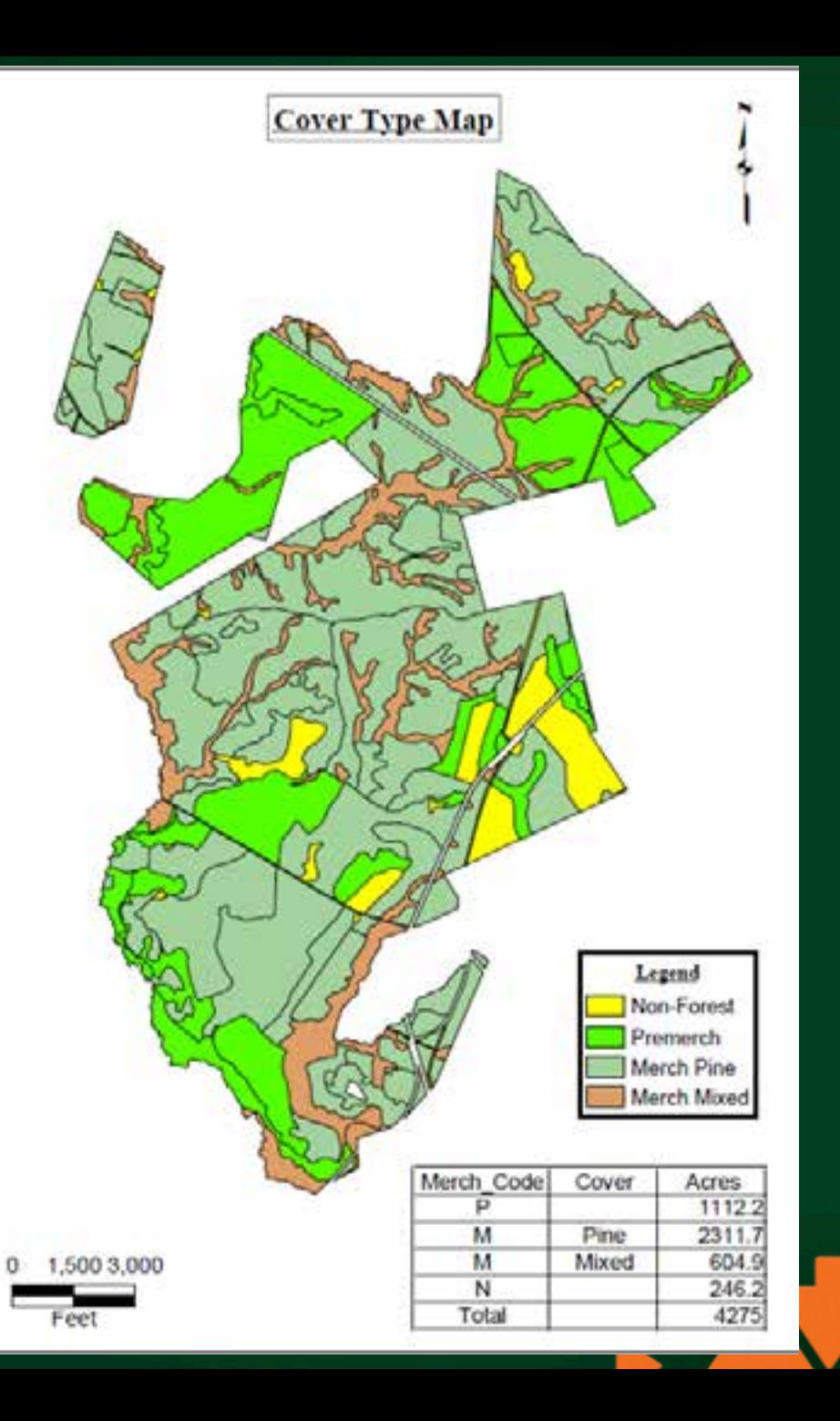

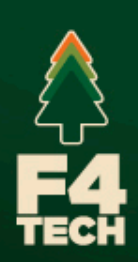

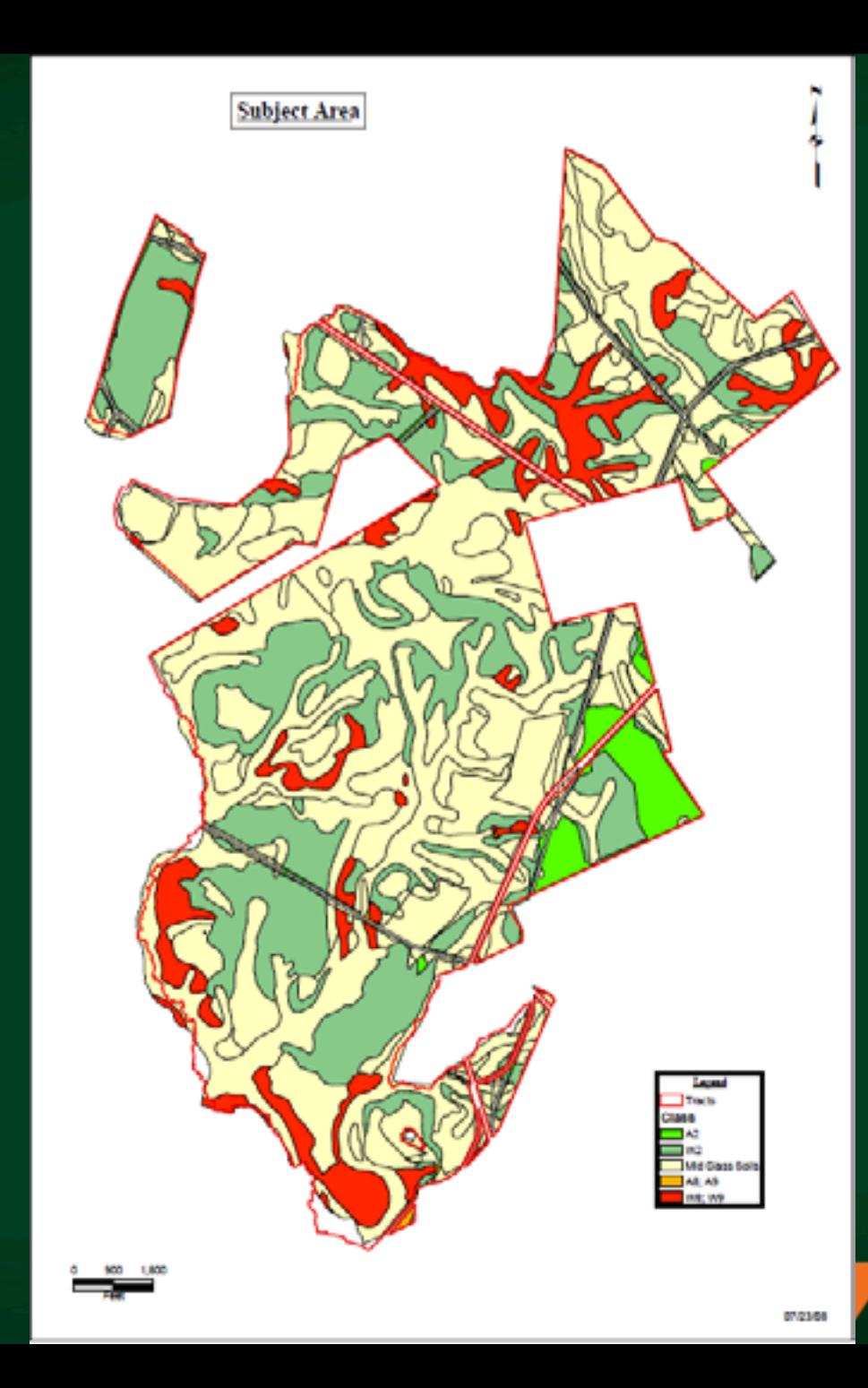

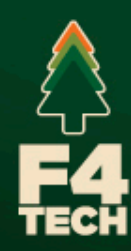

### Tools at Hand

- ArcGIS
- MS Access
- MS Excel
- *SilvAssist for ArcGIS*
- *TCruise (desktop and handheld)*
- *Real-Time Inventory (RTI) for Solo Forest*
- *Solo Forest (handheld)*

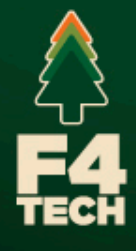

#### Real-Time Inventory *With You in the Woods*

- Creates a link between your GPS/GIS application and forest inventory application in the field
	- Navigate to plot
	- When you get close to plot center, the app prompts you to collect data
	- Switched to field data collection while a spatial data link is automatically made in the field

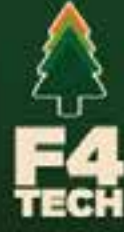

Overview of SilvAssist *Making Inventory Work for You*

- Manage your inventory and spatial data in one database
- Perform stratification with any polygon dataset and attribute
- Includes the most powerful forestry statistics and plot allocation tools on the market
- Perform multiple stratification reports without reprocessing a cruise
- Soon will come standard with stand events and FVS utility

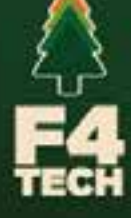

### Steps in Process

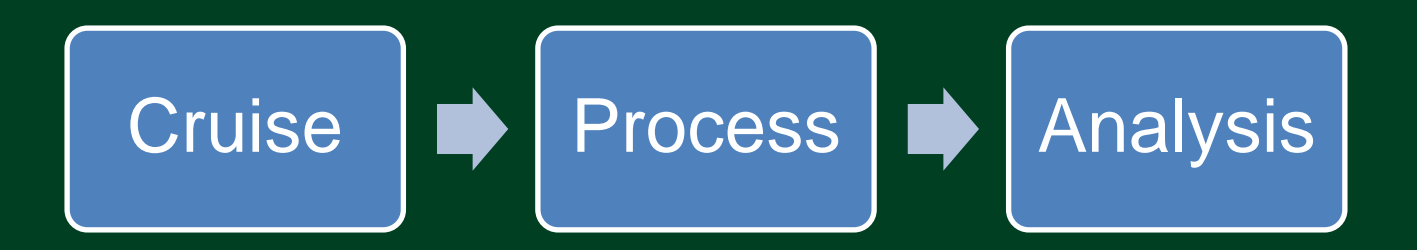

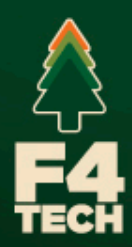

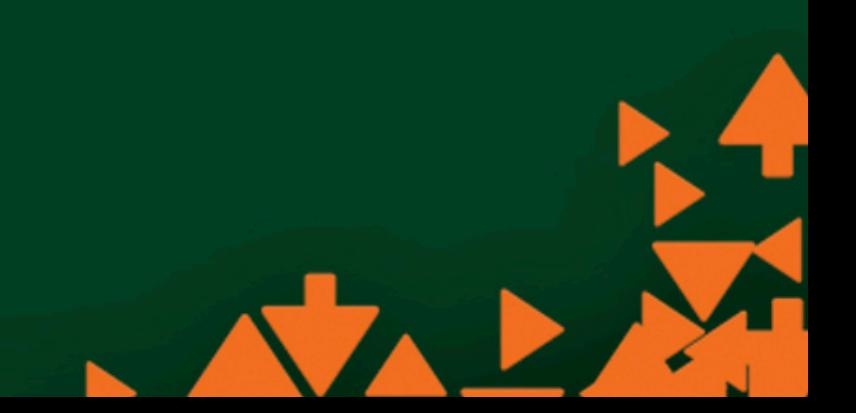

### Cruise

Produce cruise grids with SilvAssist for ArcGIS

> Cruise forest inventory data with T-Cruise and RTI

> > Import data from handheld for processing

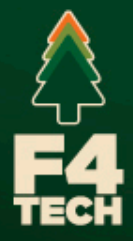

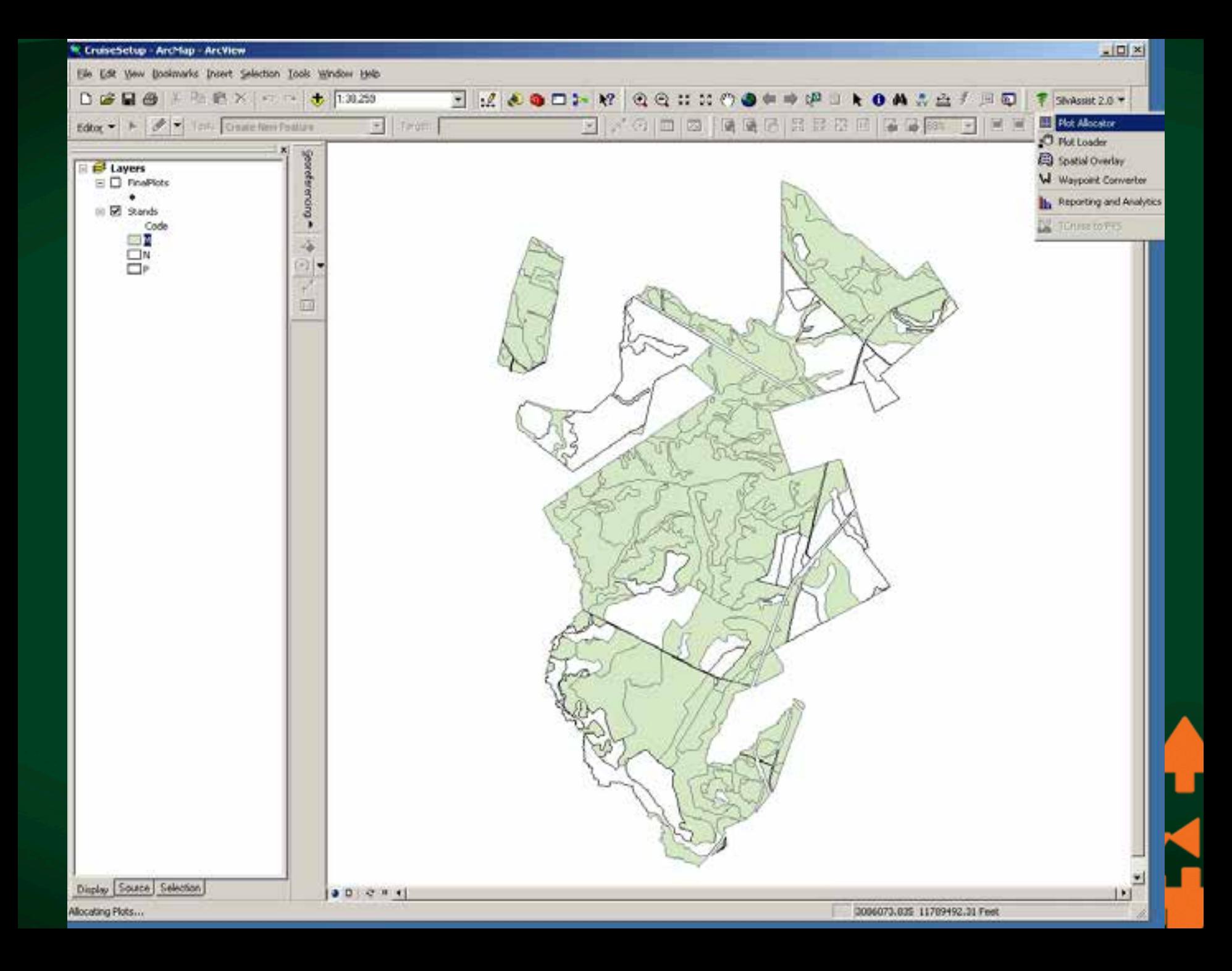

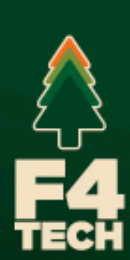

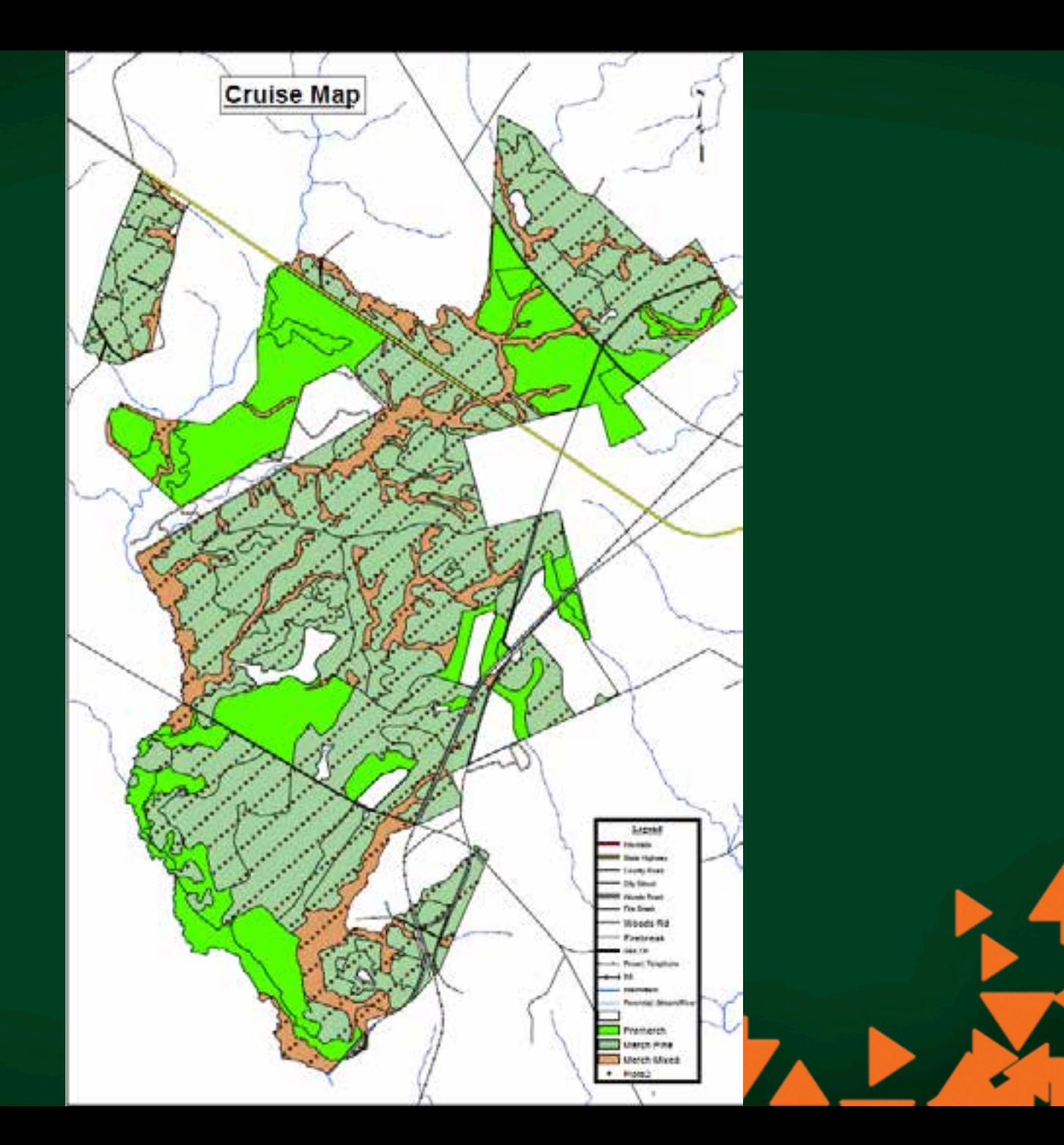

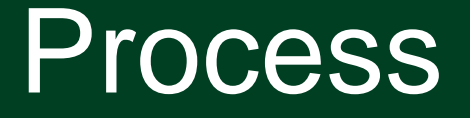

Make stand changes to polygons

Process data in Tcruise, export to Access table

> Import points to ArcGIS, use SilvAssist and run overlay to assign polygon number to each point

> > Process in Access to sum per acre timber values by point and average per acre point values by polygon

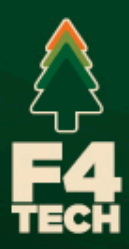

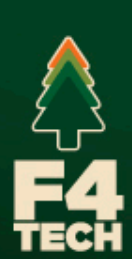

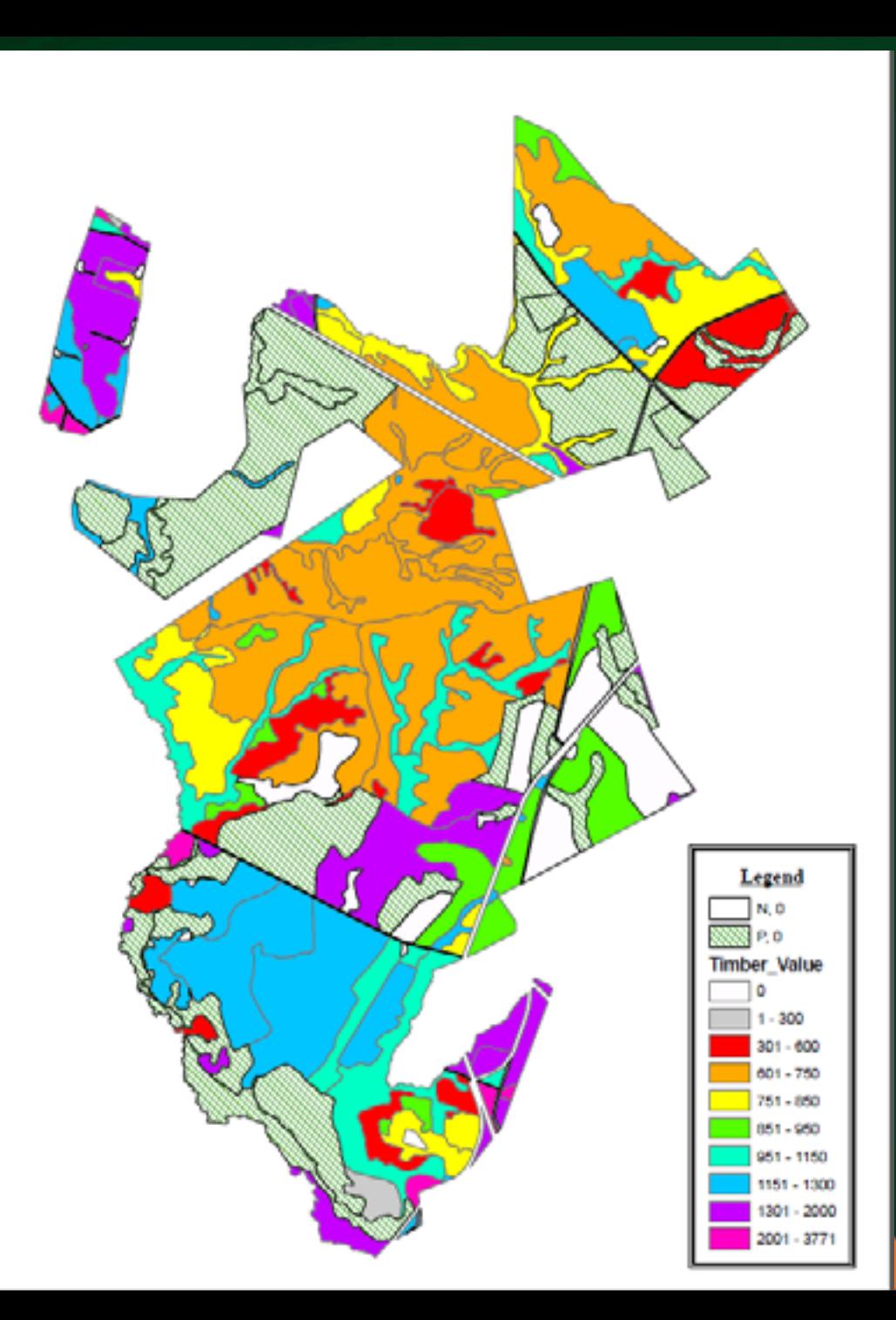

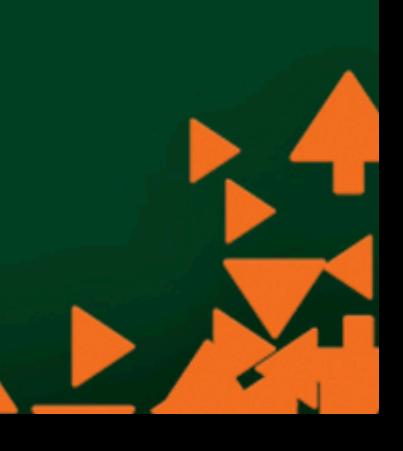

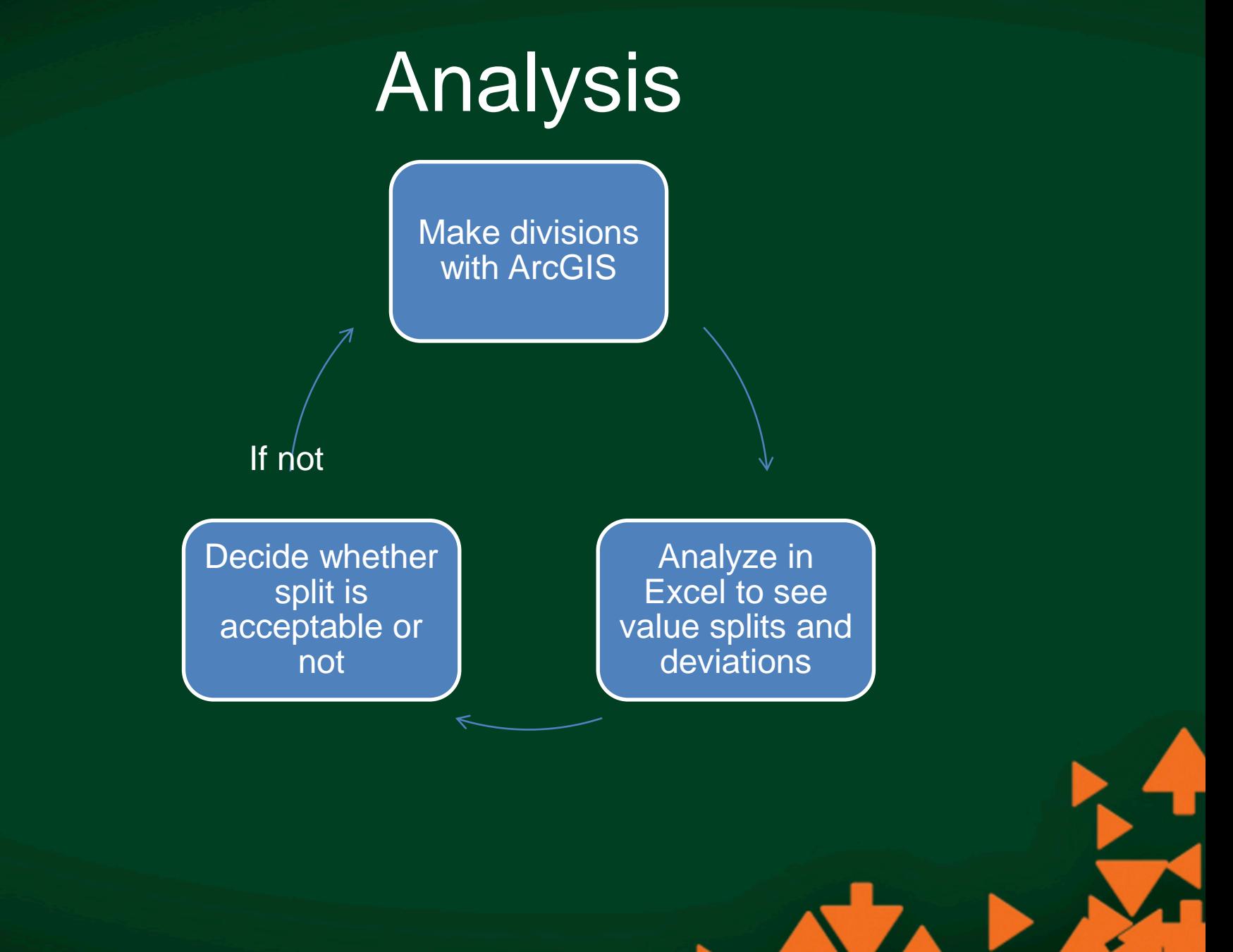

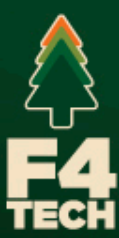

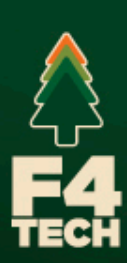

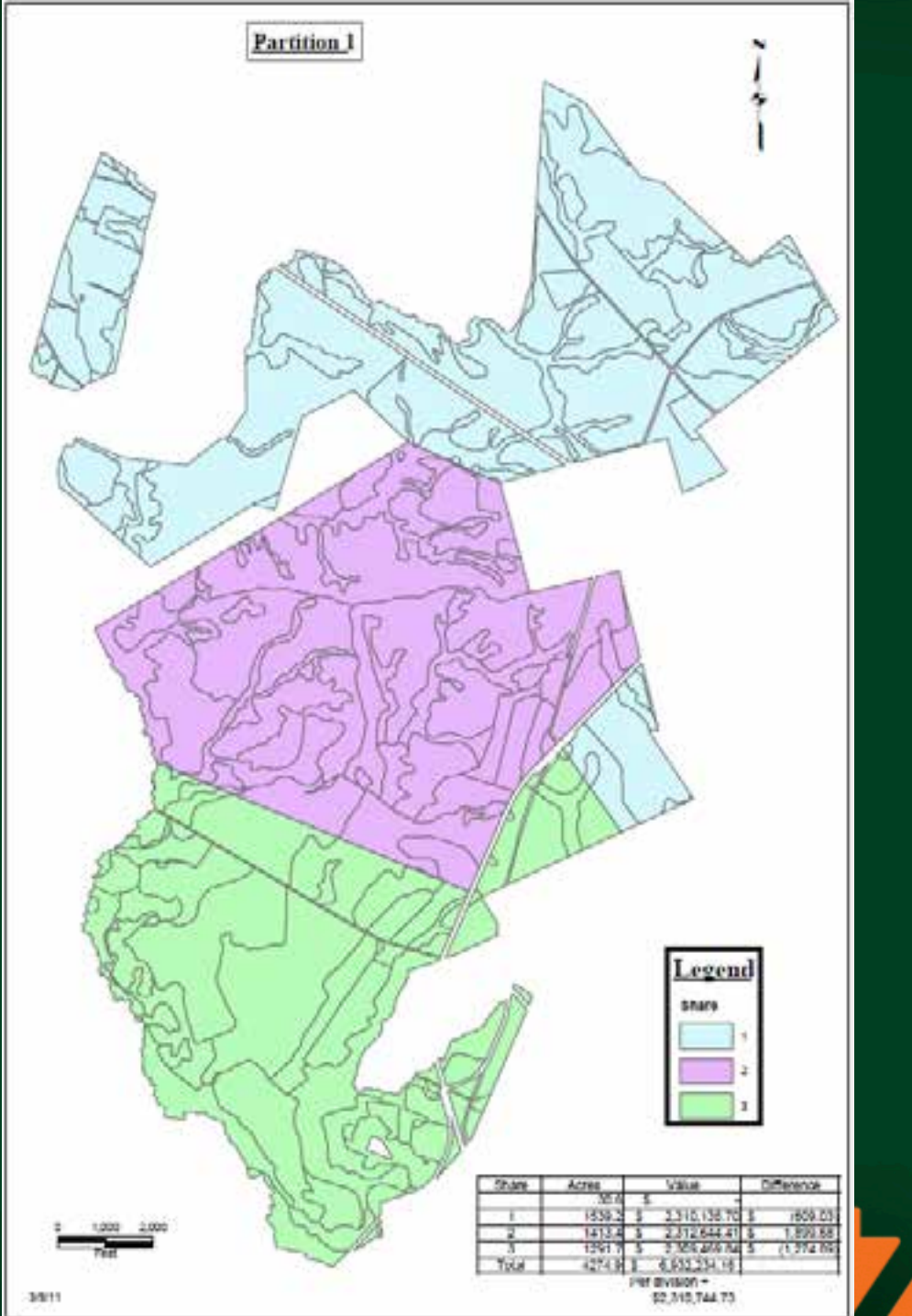

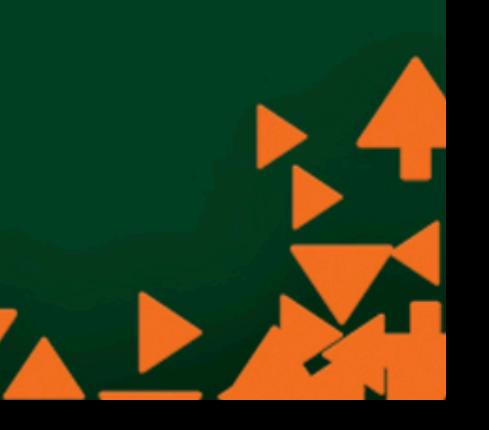

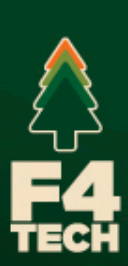

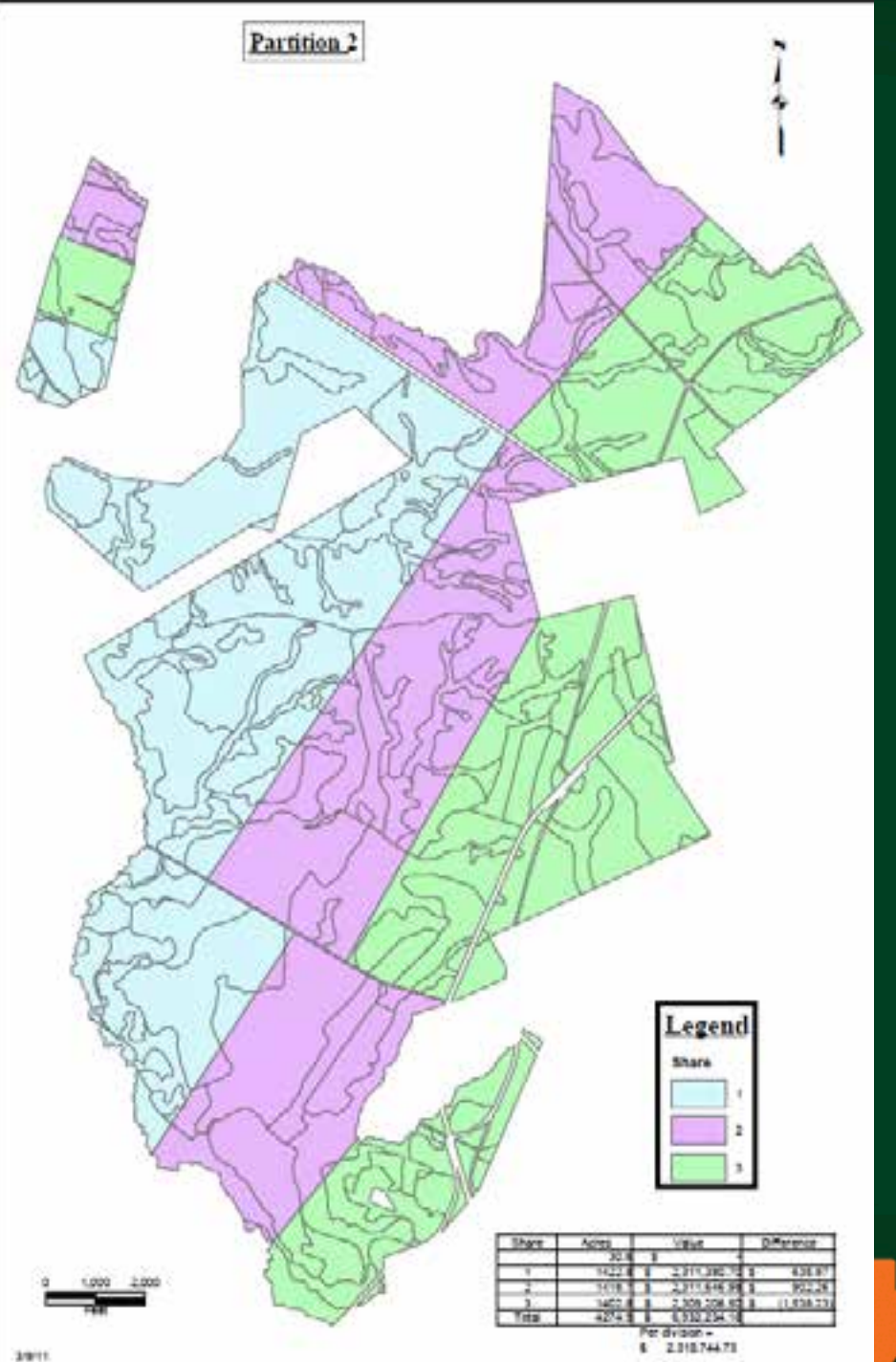

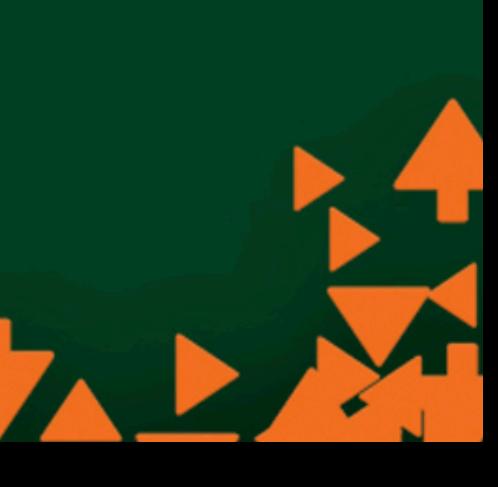

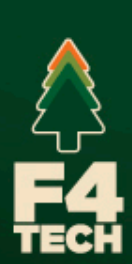

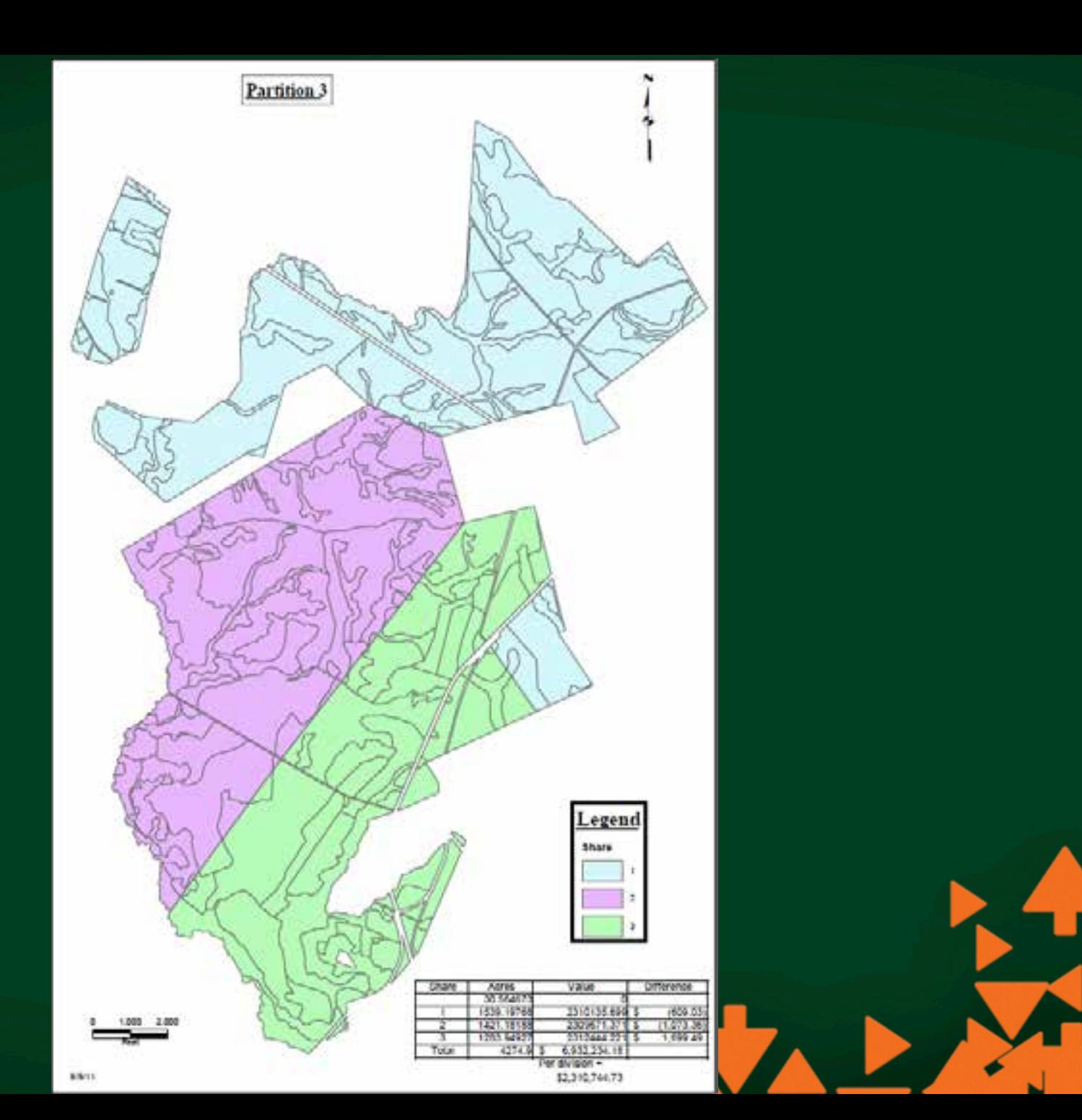

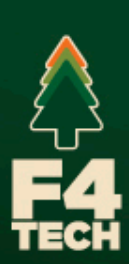

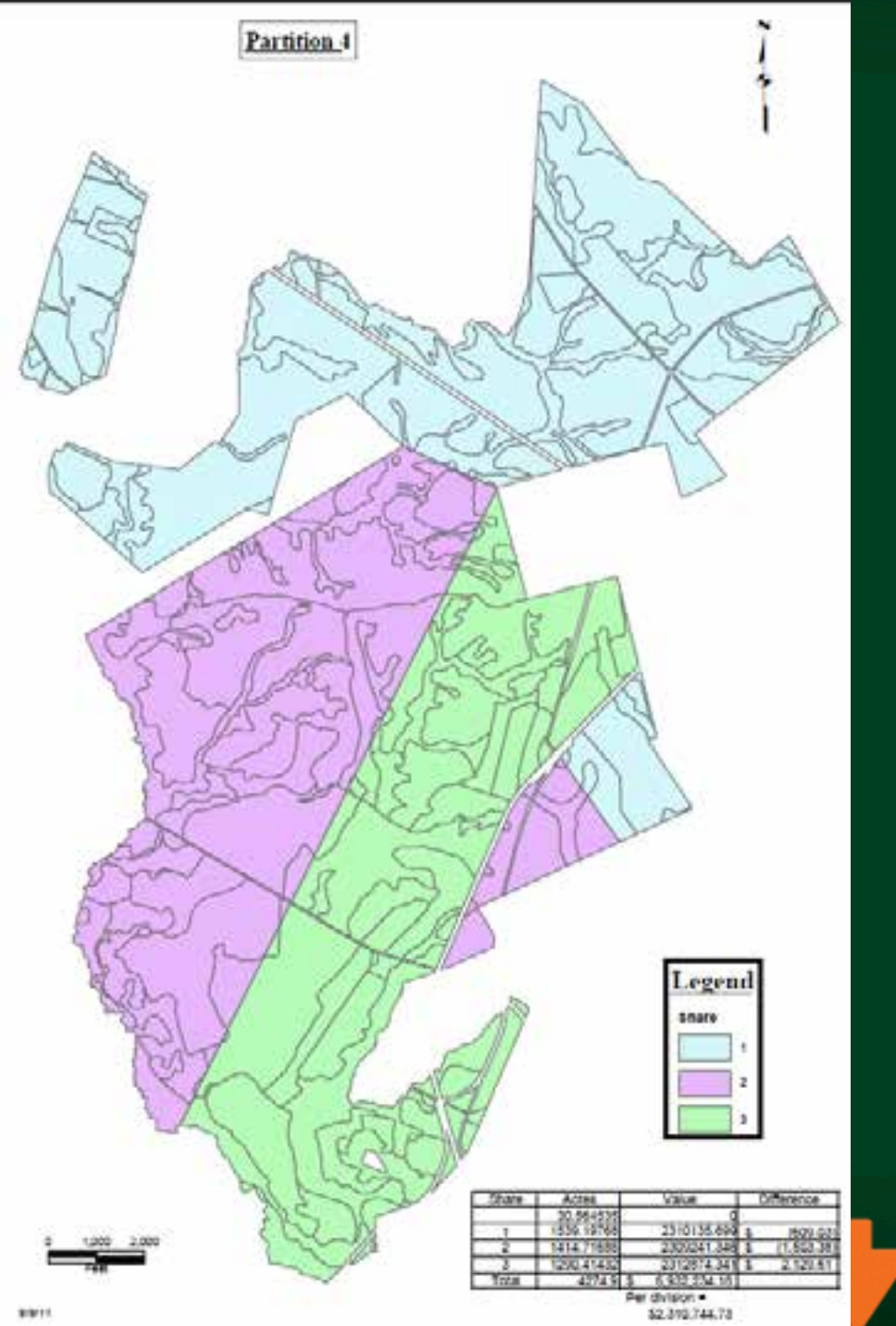

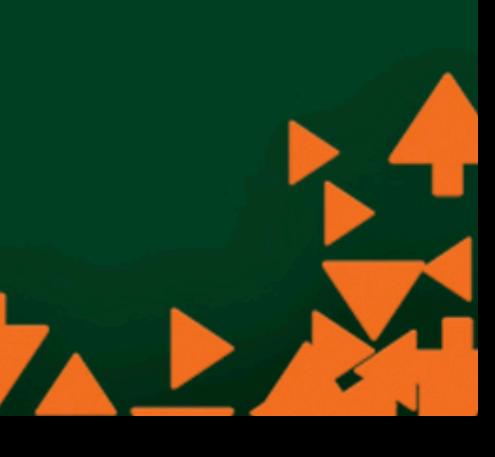

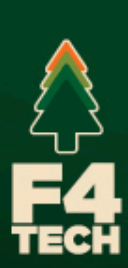

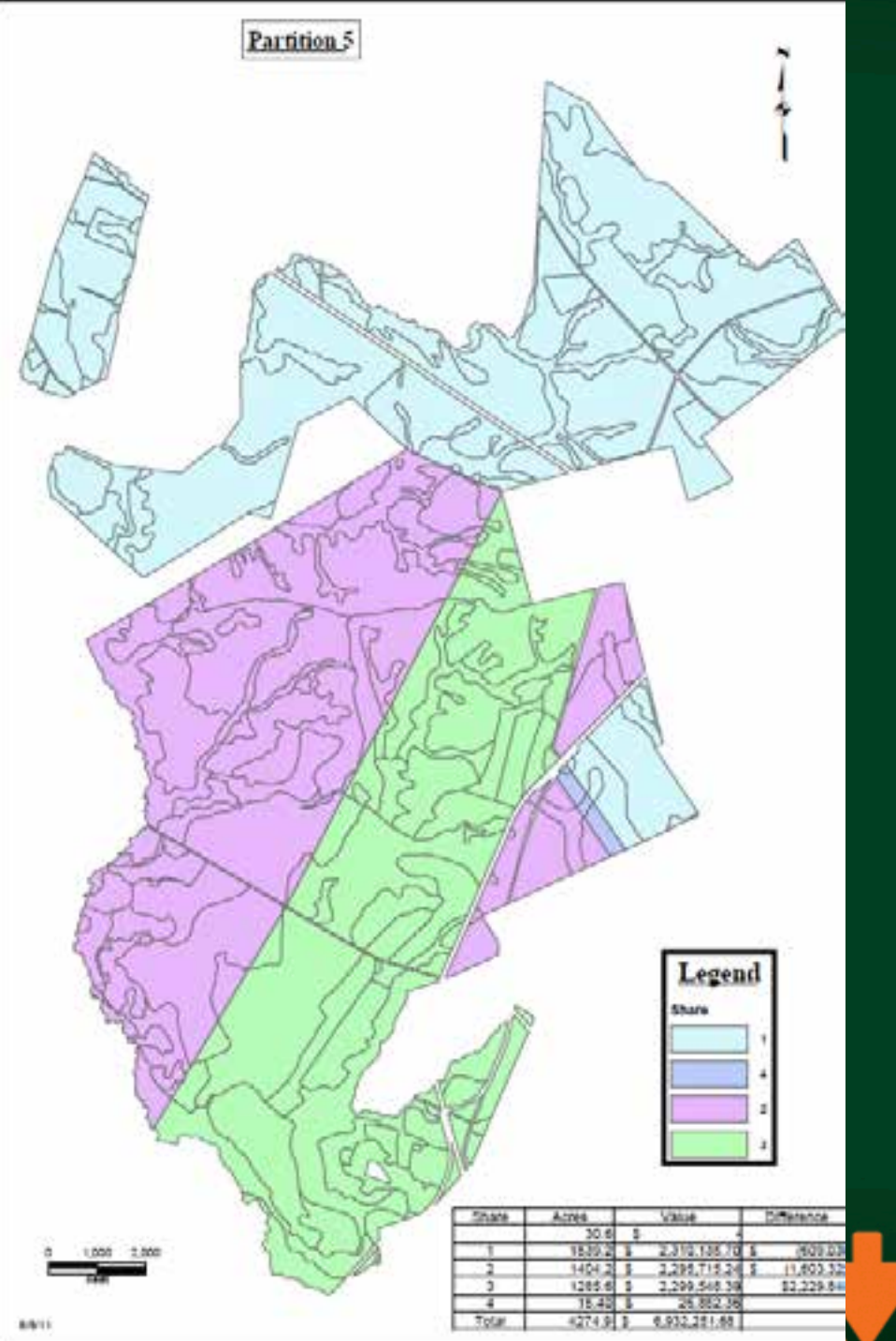

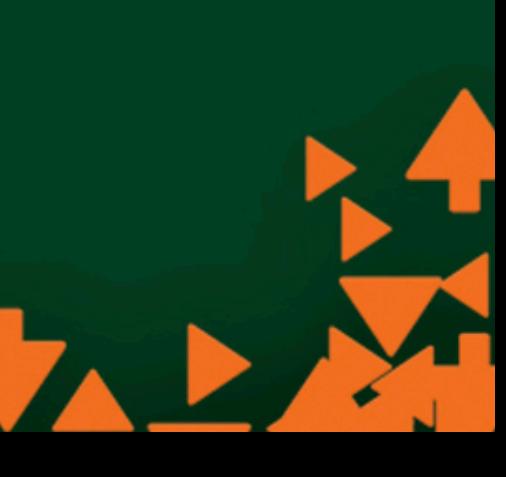

# Final Values

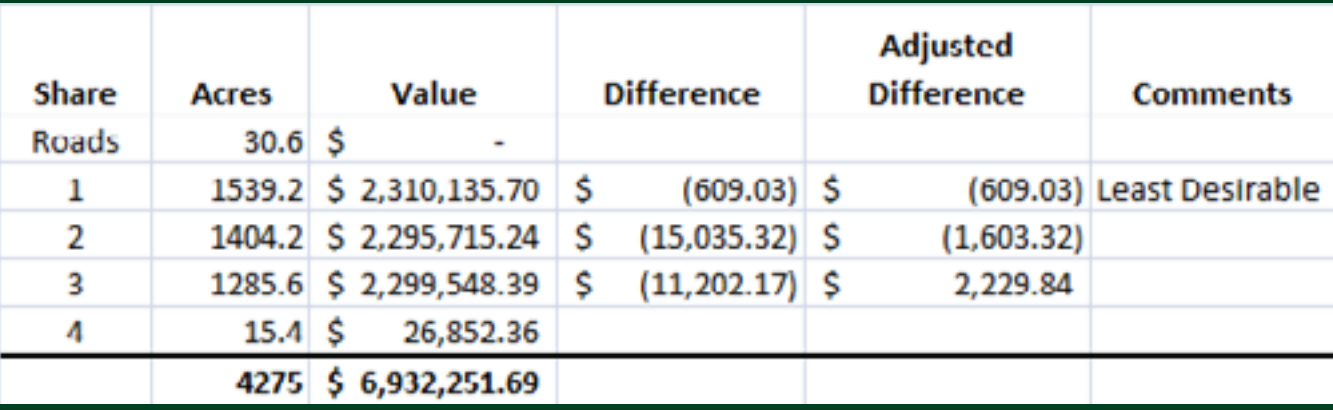

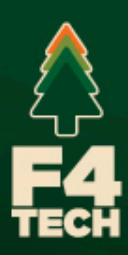

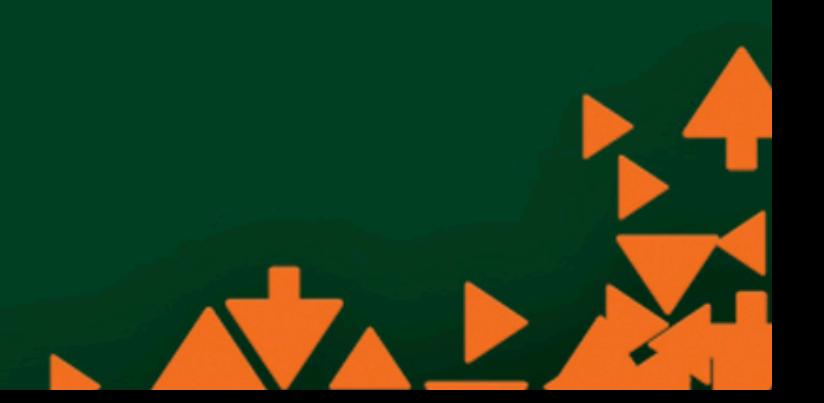

# Results

- Normally would have taken two weeks and results would have been approximately equal, at best.
- Using ArcGIS, RTI and SilvAssist yielded five division options with sub-acre value differences in less than one day.

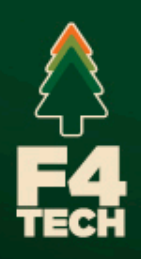

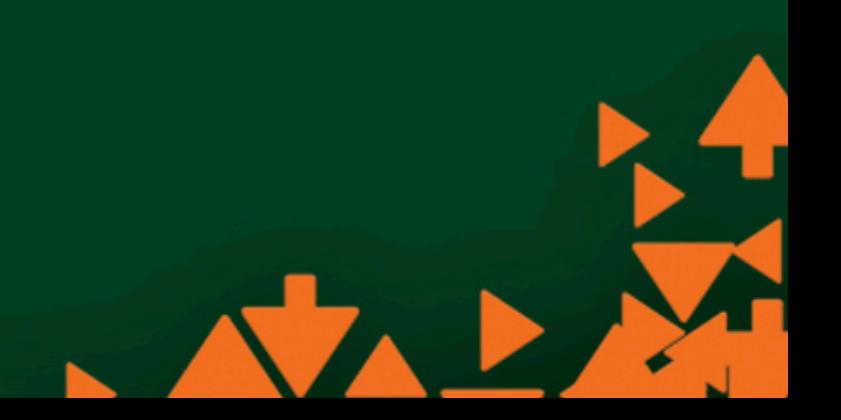

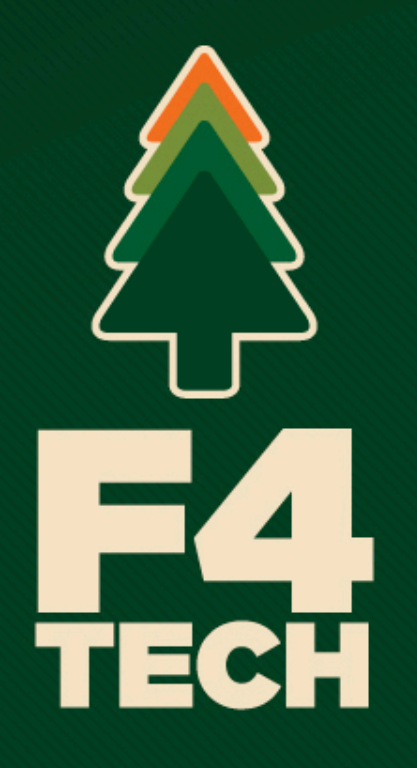

foresters leading innovation